# **The DiFX Documentation Pages**

## **Getting Started with DiFX**

If you have not already, please join the DiFX-Users mailing list - to do this, go to <https://listmgr.nrao.edu/mailman/listinfo/difx-users>and sign up.

You might find it enlightening to [browse the SVN source tree on Trac](https://svn.atnf.csiro.au/trac/difx/).

Read the [Reference Manual](https://www.atnf.csiro.au/people/atzioumi/vlbi/dokuwiki/lib/exe/fetch.php/difx/difxuserguide.pdf) which has a lot of detail about the NRAO installation of DiFX and a lot of information about the helper programs for configuring the correlator and managing the output.

The (now-defunct) forum on the old DiFX-users Google Groups page [\(https://groups.google.com/forum/#!forum/difx-users\)](https://groups.google.com/forum/#!forum/difx-users) might also have useful information, so feel free to swing past there and search old threads for answers to questions you might have.

## **Installing and running DiFX**

[Installation](https://www.atnf.csiro.au/people/atzioumi/vlbi/dokuwiki/doku.php/difx/installation)

[Instructions for running DiFX](https://www.atnf.csiro.au/people/atzioumi/vlbi/dokuwiki/doku.php/difx/difx_run)

**[Troubleshooting](https://www.atnf.csiro.au/people/atzioumi/vlbi/dokuwiki/doku.php/difx/troubleshooting)** 

**[Benchmarking](https://www.atnf.csiro.au/people/atzioumi/vlbi/dokuwiki/doku.php/difx/benchmarking)** 

#### **Advanced considerations for running DIFX**

[How to correlate using different binaries on different cluster members](https://www.atnf.csiro.au/people/atzioumi/vlbi/dokuwiki/doku.php/difx/mixingarchitectures) [How to correlate directly off a Mark5 unit](https://www.atnf.csiro.au/people/atzioumi/vlbi/dokuwiki/doku.php/difx/nativemk5) [How to achieve very high spectral resolution](https://www.atnf.csiro.au/people/atzioumi/vlbi/dokuwiki/doku.php/difx/highspecres) [How to correlate targets which are near-field objects such as spacecraft](https://www.atnf.csiro.au/people/atzioumi/vlbi/dokuwiki/doku.php/difx/spacecraft) [Description of how to run benchmarking of DiFX](https://www.atnf.csiro.au/people/atzioumi/vlbi/dokuwiki/doku.php/difx/benchmarking) [A description of running pulsar observations with DiFX](https://www.atnf.csiro.au/people/atzioumi/vlbi/dokuwiki/doku.php/difx/pulsar)

#### **Descriptions of individual packages and libraries**

[mpifxcorr](https://www.atnf.csiro.au/people/atzioumi/vlbi/dokuwiki/doku.php/difx/mpifxcorr) documentation

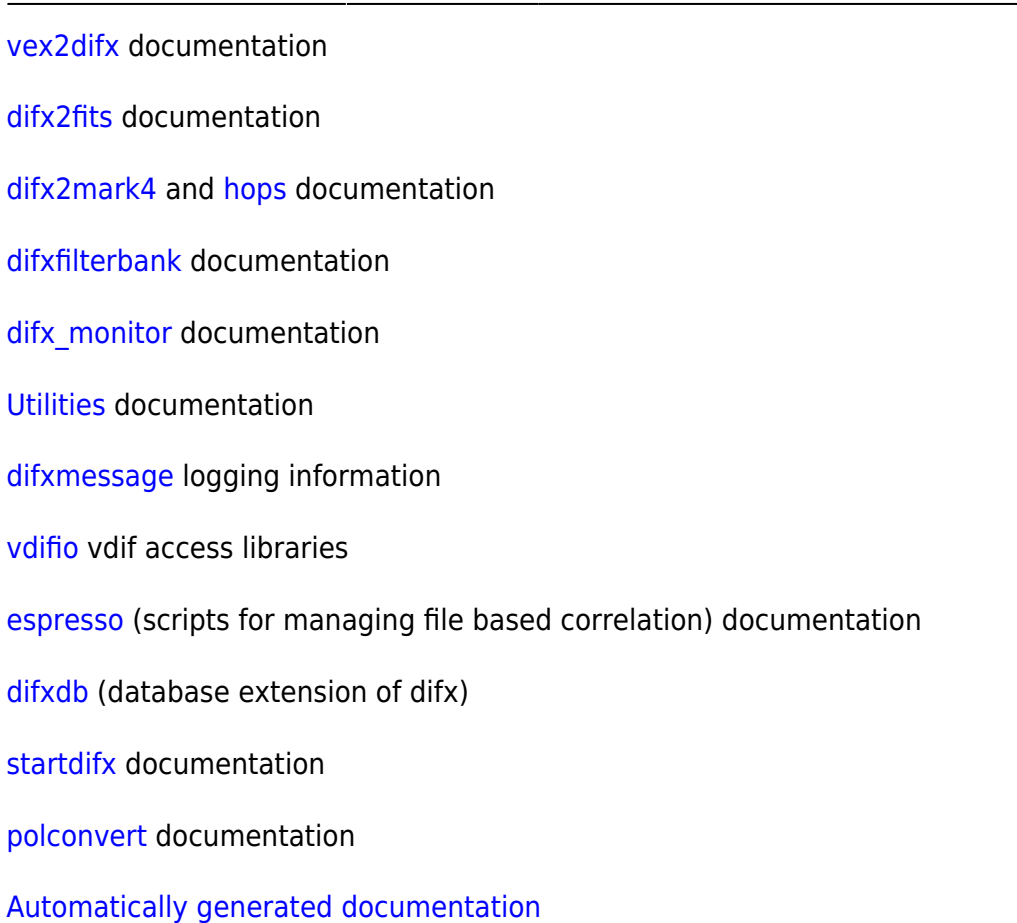

## **Other useful collections of information**

[Subversion](https://www.atnf.csiro.au/people/atzioumi/vlbi/dokuwiki/doku.php/difx/subversion) tips and tricks [Description of correlator amplitude scaling](https://www.atnf.csiro.au/people/atzioumi/vlbi/dokuwiki/doku.php/difx/amplitudescaling) [DiFX2.0 explained](https://www.atnf.csiro.au/people/atzioumi/vlbi/dokuwiki/doku.php/difx/difx2.0doco) - the differences between DiFX1.5 and DiFX2.0 [File Descriptions](https://www.atnf.csiro.au/people/atzioumi/vlbi/dokuwiki/doku.php/difx/files) [Description of the cluster definition file](https://www.atnf.csiro.au/people/atzioumi/vlbi/dokuwiki/doku.php/difx/clusterdef) [A description of the way channelisation works for upper and lower sideband data](https://www.atnf.csiro.au/people/atzioumi/vlbi/dokuwiki/doku.php/difx/channelisation) [MPI related issues](https://www.atnf.csiro.au/people/atzioumi/vlbi/dokuwiki/doku.php/difx/difxmpi) [Known bugs](https://www.atnf.csiro.au/people/atzioumi/vlbi/dokuwiki/doku.php/difx/bugs) [Tips and Tricks](https://www.atnf.csiro.au/people/atzioumi/vlbi/dokuwiki/doku.php/difx/tip_and_tricks) [Notes on optimizing the machine file](https://www.atnf.csiro.au/people/atzioumi/vlbi/dokuwiki/doku.php/difx/notes_on_optimizing_the_machine_file) [Phase-cal extraction in DiFX](https://www.atnf.csiro.au/people/atzioumi/vlbi/dokuwiki/doku.php/difx/pcal) [Using DiFX with non-power of two FFTs \(beta!\)](https://www.atnf.csiro.au/people/atzioumi/vlbi/dokuwiki/doku.php/difx/difxdft) [The DiFX release process \(how to tag\)](https://www.atnf.csiro.au/people/atzioumi/vlbi/dokuwiki/doku.php/difx/release)

[Chris' summary of routine call sequence](https://www.atnf.csiro.au/people/atzioumi/vlbi/dokuwiki/doku.php/difx/difx_call_sequence)

[Using plplot and installation instructions](https://www.atnf.csiro.au/people/atzioumi/vlbi/dokuwiki/doku.php/difx/plplot)

[Current status of VDIF support in DiFX](https://www.atnf.csiro.au/people/atzioumi/vlbi/dokuwiki/doku.php/difx/vdif)

[Plot DiFX extracted pulse cal data](https://www.atnf.csiro.au/people/atzioumi/vlbi/dokuwiki/doku.php/difx/plotpcal)

[Material for DiFX exercises at the IVS school 2016](https://www.atnf.csiro.au/people/atzioumi/vlbi/dokuwiki/doku.php/difx/ivs2016)

#### **Auxilliary documentation**

[vex documentation](http://www.haystack.mit.edu/tech/vlbi/mark5/vex.html)

[FITS documentation](http://www.aoc.nrao.edu/~egreisen/)

[Mark5 documentation](http://www.haystack.mit.edu/tech/vlbi/mark5/index.html)

[fuseMK5 installation recipe](https://www.atnf.csiro.au/people/atzioumi/vlbi/dokuwiki/doku.php/difx/fusemk5)

#### **Out of date documentation**

[The DiFX memory size/datarate calculator](https://www.atnf.csiro.au/people/atzioumi/vlbi/dokuwiki/doku.php/difx/calculator) (now available as a C program in the difxio library)

[Photos of the DiFX layout, drawn on a whiteboard in Bonn](https://www.atnf.csiro.au/people/atzioumi/vlbi/dokuwiki/doku.php/difx/whiteboard)

From: <https://www.atnf.csiro.au/people/atzioumi/vlbi/dokuwiki/>- **ATNF VLBI Wiki**

 $\pmb{\times}$ Permanent link: **<https://www.atnf.csiro.au/people/atzioumi/vlbi/dokuwiki/doku.php/difx/documentation>**

Last update: **2019/11/15 16:20**